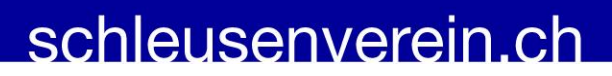

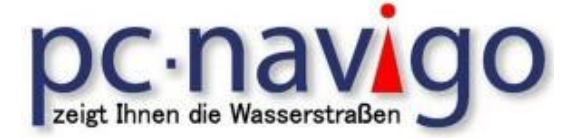

## **Einführung von Peter Suter Am 03. März 2017**

22 interessierte Kapitäne / Kapitäninnen und solche die es werden wollen, besuchten die spannende Einführung in die Welt von pc-navigo.

Wie immer waren einige svch-Mitglieder anwesend, doch fanden auch Nichtmitglieder, teils aus Karlsruhe, ja, sogar aus Norddeutschland zu Peter Suters Einführung in die Navigation in der Binnenwasserwelt.

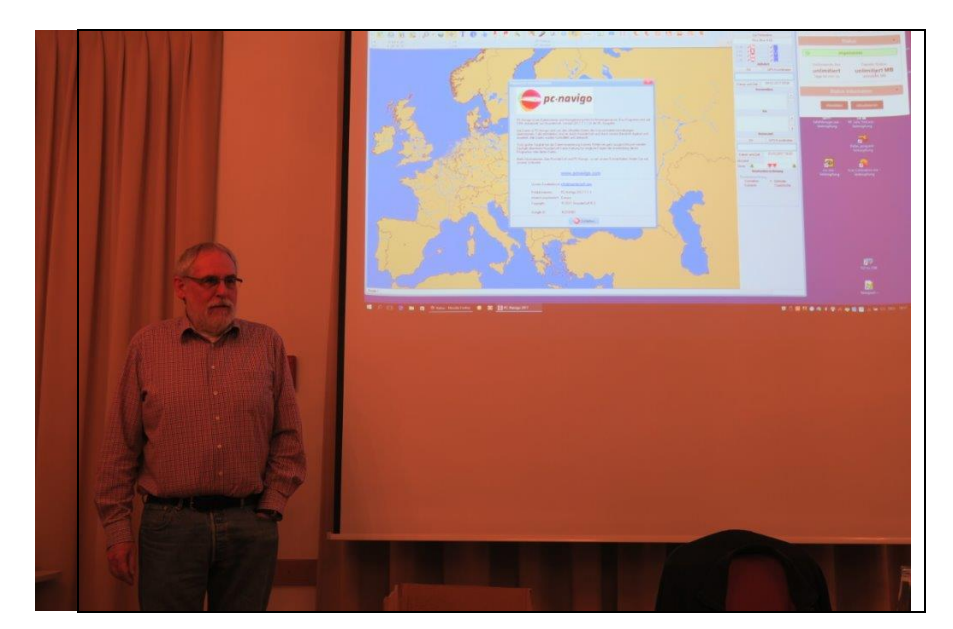

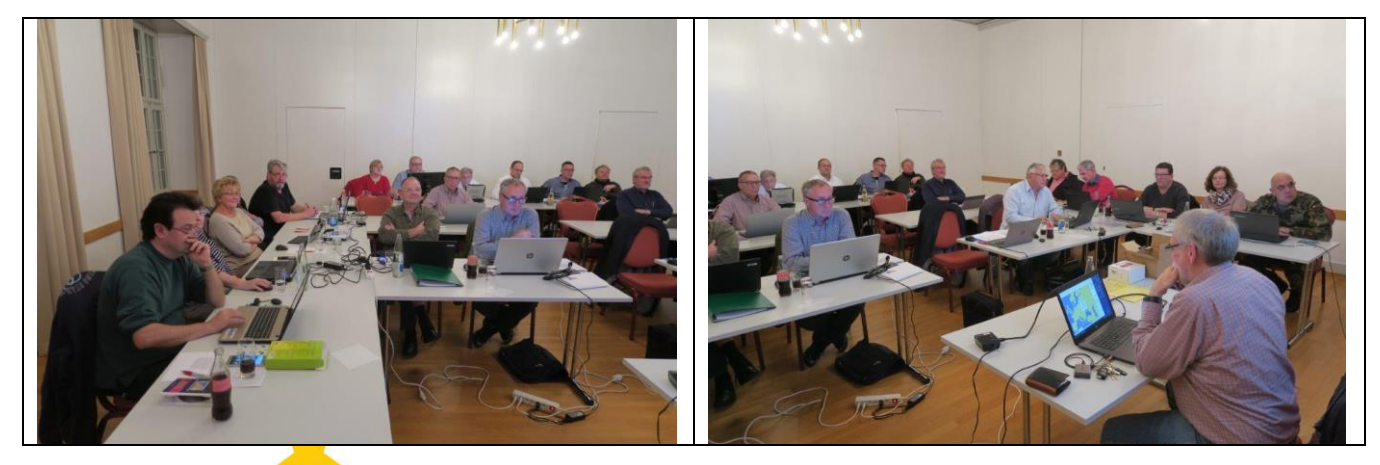

Es fährt sich ja soooo einfach auf den Flüssen und Kanälen… …doch, je mehr man sich damit befasst, umso umfangreicher, interessanter und komplexer wird es.

## schleusenverein.ch

Ich muss gestehen, dass ich den Kurs zum 3. Mal besuchte…

Das Programm 2017 beinhaltet Ergänzungen und Neuigkeiten, zudem hatte ich mich zu lange nicht mehr damit beschäftigt, da verliert man leicht die Übung und Schnelligkeit bei der Bedienung.

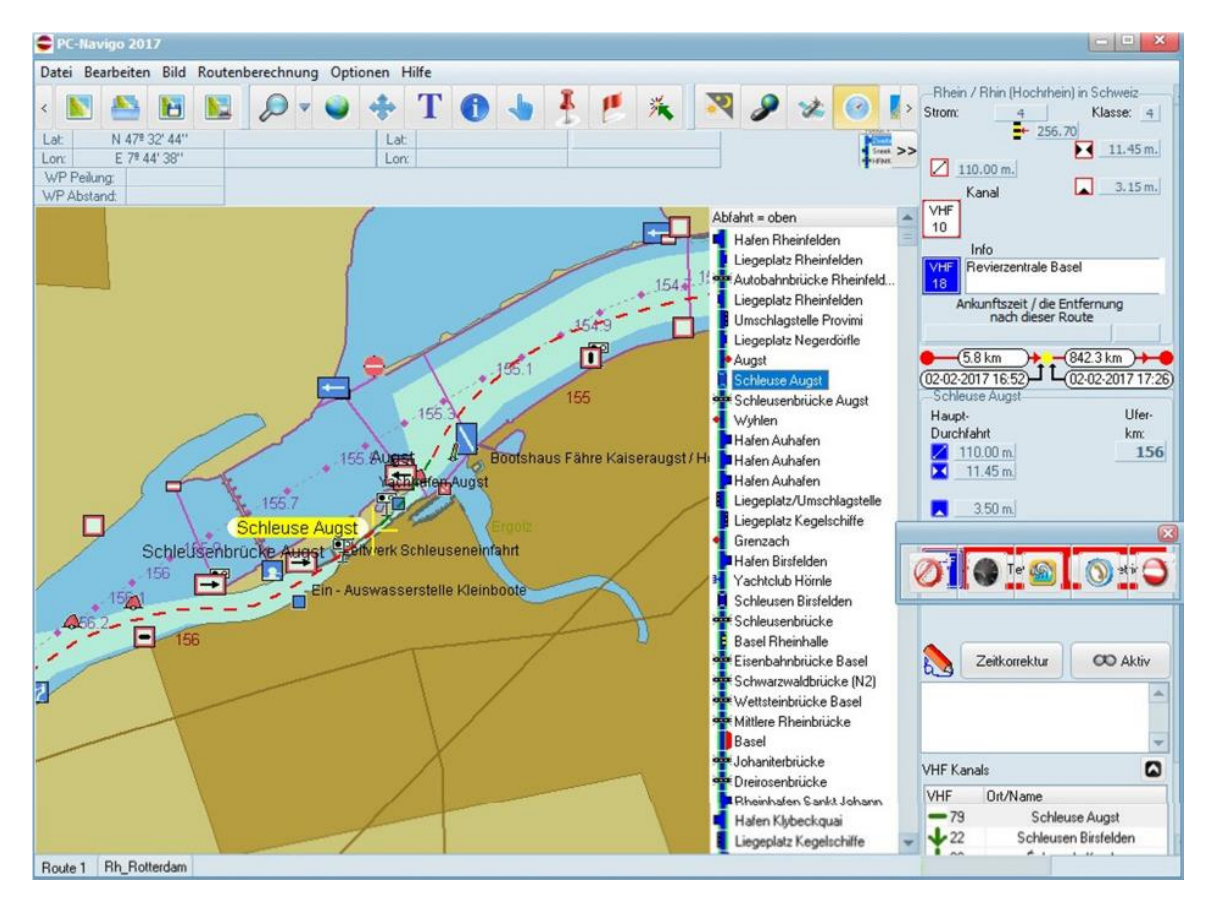

Schon nur die Installation auf dem Compi oder Laptop birgt einige Stolpersteine…

Es folgt die Integration der GPS-Maus…

Setup, Updates…

Passwort des Dongles, den man übrigens nicht verlieren sollte, da sonst das ganze Programm nutzlos wird…

Es folgten Installation von Kartendaten, Einstellungen, Präferenzen, Definition von Schiffsparametern, Abmessungen, Fahrweisen, Brennstoffverbrauch, Schiffsform, GPS-Position auf dem Schiff, Planen von Reisen, Zielorte bestimmen, Faktoren, welche die Reisezeit beeinflussen, Sperrungen, Pegelstände, Fliessgeschwindigkeit des Fahrwassers, usw…

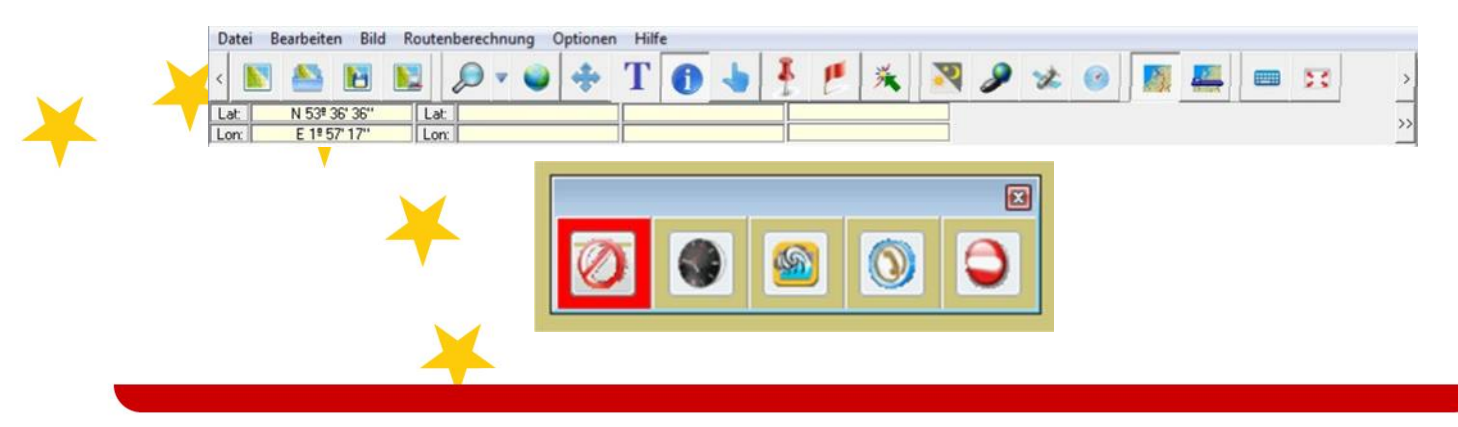

## schleusenverein.ch

PS/Monitor<br>|--- Darstellung<br>|--- Schriftart/Farbe

-<br>AIS-Einstellungen<br>- GPS-Einstellungen

Tracks-Einstellungen

-<br>- ECDIS-Einstellungen<br>- Rasterkarten-Einstellungen

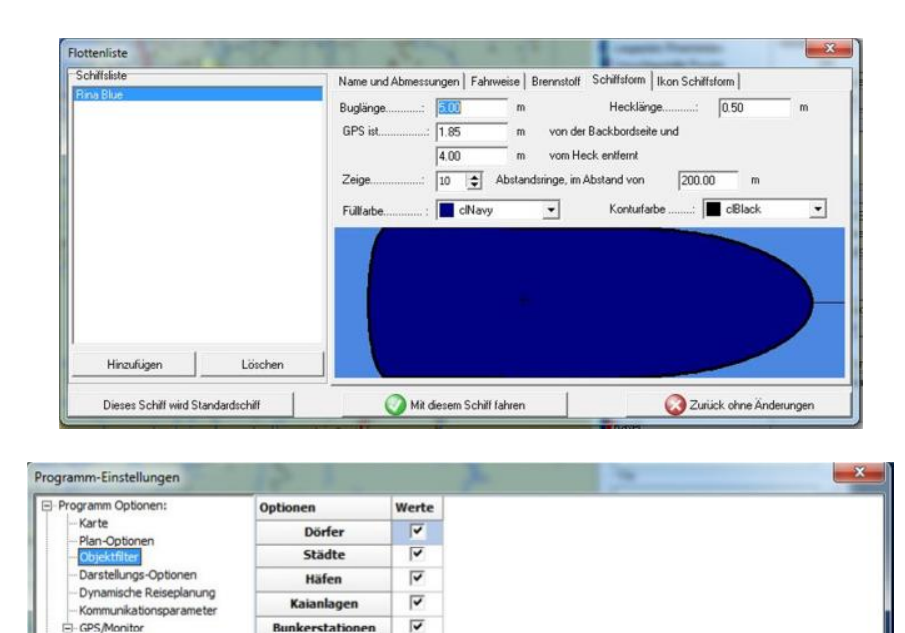

 $\overline{v}$ 

 $\overline{\mathbf{v}}$ 

 $\overline{v}$ 

 $\overline{v}$ 

 $\overline{v}$ 

 $\overline{\triangledown}$ 

 $\overline{\mathbf{v}}$ 

 $\overline{\mathbf{v}}$ 

 $\overline{v}$ 

 $\overline{\mathbf{v}}$ 

Yachthäfen Sportanlegestellen

Containerterminal

Wendebecken

Sicherheitstore

Schleusen

Feste Brücken

**Bewegliche Brücken** 

Kreuzungen

Übrige

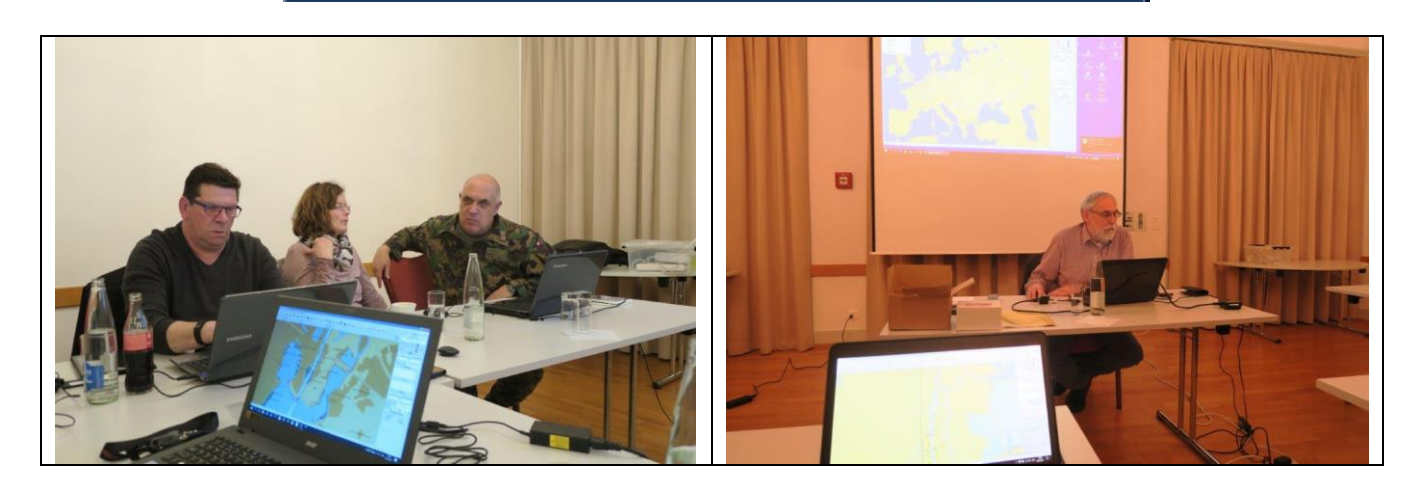

 $\odot$  ok

Abbruch

Viele Fragen tauchten auf, welche Peter Suter souverän zu beantworten wusste...

Herzlichen Dank lieber Peter, es war anstrengend, aber spannend und sehr hilfreich…

03.03.2017 / RL